## Free New Updated [70-346 Practice Tests Dumps Questions a](http://www.mcitpdump.com/?p=1422)nd Answers from Microsoft Exam Center Braindump2go Guarantere You 100% 70-346 Pass (81-90)

 Do you want to pass Microsoft 70-346 Exam ? If you answered YES, then look no further. Braindump2go offers you the best 70-346 exam questions which cover all core test topics and certification requirements. All REAL questions and answers from Microsoft Exam Center will help you be a 70-346 certified! Vendor: MicrosoftExam Code: 70-346Exam Name: Managing Office 365 Identities and RequirementsKeywords: Microsoft 70-346 Exam Dumps,70-346 Practice Tests,70-346 Practice Exams,70-346 Exam Questions,70-346 Dumps,70-346 PDF,70-346 VCE,70-346 Study Guide,70-346 Braindump

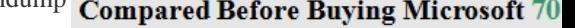

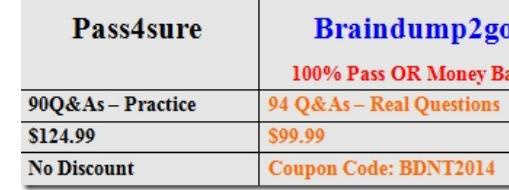

 QUESTION 81You are the Office 365 administrator for your company. The company has a single office.You have the following requirements:- You must configure a redundant Active Directory Federation Services (AD FS) implementation.- You must use a Windows Internal Database to store AD FS configuration data. - The solution must use a custom login page for external users. - The solution must use single sign-on for internal users.You need to deploy the minimum number of servers.How many servers should you deploy? A. 2B. 4C. 6D. 16 Answer: B QUESTION 82Your company has an Office 365 subscription. You need to add the label "External" to the subject line of each email message received by your organization from an external sender. What should you do? A. From the Exchange Control Panel, add a MailTip.B. From the Forefront Online Protection Administration Center, set the footer for outbound email.C. Run the Enable-InboxRule cmdlet.D. From the Exchange Control Panel, run the New Rule wizard. Answer: D QUESTION 83A company uses Office 365 services. You implement the Windows Azure Active Directory Sync tool in the local environment.An employee moves to a new department. All Office 365 services must display the new department information for the employee.You need to update the employee's user account.Where should you change the value of the department attribute for the employee? A. The Active Directory management page in the Windows Azure Management PortalB. The Users and groups page in the Office 365 admin centerC. The on-premises Active DirectoryD. The Metaverse Designer Answer: C QUESTION 84You have an Office 365 environment. Synchronization between the on-premises Active Directory and Office 365 is enabled.You need to deactivate directory synchronization.Which Windows PowerShell cmdlet should you run? A. Update-MsolFederatedDomainB. Remove-MsolDomainC. Remove-MsolFederatedDomainD. Set-MsolDirSyncEnabled Answer: D QUESTION 85Your company has a hybrid deployment Office 365. You create a user in Office 365. The next day, you discover that the new user account fails to appear in the Microsoft Exchange Server on-premises global address list (GAL). You need to ensure that the user has a mailbox and appears in the Exchange on-premises GAL and the Office 365 GAL. What should you do? A. Assign a Microsoft Exchange Online license to the user account.B. From the Microsoft Online Services Directory Synchronization tool, enable rich coexistence.C. From the Office 365 portal, modify the sign-in status of the user account.D. Delete the user account hosted on Office 365. From the Exchange Management Console, create a new remote mailbox. Answer: D QUESTION 86Your company has a hybrid deployment of Office 365. You need to create a group. The group must have the following characteristics: - Group properties are synchronized automatically. - Group members have the ability to control which users can send email messages to the group. What should you do? A. Create a distribution group and configure the Mail Flow Settings.B. Create a dynamic distribution group.C. Create a new role group.D. Create a distribution group and configure the Membership Approval settings. Answer: A QUESTION 87Your company has a hybrid deployment of Office 365.You need to verify whether free/busy information sharing with external users is configured. Which Windows PowerShell cmdlet should you use? A. Test-OutlookConnectivityB. Test-FederationTrustC. Get-OrganizationRelationshipD. Get-MSOLDomainFederationSettings Answer: C QUESTION 88Your company has 100 user mailboxes. The company purchases a subscription to Office 365 for professionals and small businesses. You need to enable the Litigation Hold feature for each mailbox. What should you do first? A. Purchase a subscription to Office 365 for midsize business and enterprises.B. Enable audit logging for all of the mailboxes.C. Modify the default retention policy.D. Create a service request. Answer: A QUESTION 89Your company has a subscription to Office 365 for midsize business and enterprises. The company uses Microsoft Lync Online. You need to open ports on the network firewall to enable all of the features of Lync Online. Which port or ports should you open? (Each correct answer presents part of the

solution. Choose all that apply.[\) A. inbound TCP 443B. outbound TCP 5061C. outbound U](http://www.mcitpdump.com/?p=1422)DP 3478D. outbound TCP 443E. outbound UDP 50000 to outbound UDP 59999F. inbound TCP 8080 Answer: CDE QUESTION 90An organization plans to migrate to Office 365. You use the Windows Azure Active Directory (AD) Sync tool.Several users will not migrate to Office 365. You must exclude these users from synchronization. All users must continue to authenticate against the on-premises Active Directory.You need to synchronize the remaining users.Which three actions should you perform? Each correct answer presents part of the solution. A. Populate an attribute for each user account.B. Disable the user accounts in Active Directory.C. Perform a full synchronization.D. Configure the connection filter.E. Run the Windows PowerShell command Set-MsolDirSyncEnabled -EnableDirSync \$false. Answer: ACD 100% Full Money Back Guarantee Promised By Braindump2go to All 70-346 Exam Candiates: Braindump2go is confident that our NEW UPDATED 70-346 Exam Questions and Answers are changed with Microsoft Official Exam Center, If you cannot PASS 70-346 Exam, nevermind, we will return your full money back! Visit Braindump2go exam dumps collection website now and download 70-346 Exam Dumps Instantly Today! Compared Before Buying Microsoft 70-346 PI

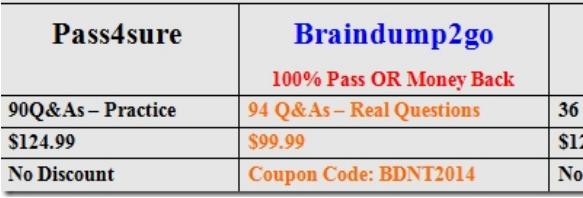

http://www.braindump2go.com/70-346.html